#### **COMPTE RENDU DE RÉUNION CONSEIL MUNICIPAL DU 13 septembre 2016**

L'an deux mil seize, le treize septembre à vingt heures trente minutes, le Conseil Municipal légalement convoqué, s'est réuni sous la présidence de Madame Francine LAFON, Maire.

Présents : Mesdames Nathalie SOUDEE, Gisèle ROUQUIER, Messieurs André MAUREL, Bernard CARON, Philippe SABATHIE, Jean RIGAL-CLERMON, Julien VIALARET, Jean-Pierre SUKIC, Thierry DEBORD, Pierre LAURENS Absent/représenté : Aucun

Secrétaire de séance : Monsieur Julien VIALARET

### Délibération 20160913-03 : PROJET LOTISSEMENT LE MARQUIZAT

Mme le Maire présente au Conseil Municipal le projet du Lotissement Le Marquizat situé à Rouens et précise qu'il y a lieu de fixer le prix de vente des lots.

Une étude du cabinet Corthier, géomètre, a été faite pour aborder le projet. Une première tranche a été définie pour 5 lots.

Elle interroge l'assemblée en évoquant le fait qu'il faut attirer la population sur la commune en fixant un prix attractif et qu'il faut commencer par faire une publicité.

Après concertation, le conseil municipal vote à l'unanimité pour un tarif de 1 € le mètre carré et autorise Mme le Maire à signer et à engager toutes les démarches concernant ce projet.

## Délibération 20160913-02 : ADOPTION DU RAPPORT SUR LE PRIX ET LA QUALITE DU SERVICE PUBLIC D'ASSAINISSEMENT NON COLLECTIF 2015

Mme le Maire présente en application de l'article L.2224-5 du Code Général des Collectivités Territoriales, le rapport annuel 2015 sur le prix et la qualité du service d'assainissement non collectif, transmis par la Communauté de Communes d'Entraygues-sur-Truyère.

Après présentation de ce rapport, l'assemblée délibérante :

- APPROUVE le rapport annuel 2015 sur le prix et la qualité du service public d'assainissement non collectif, transmis par la Communauté de Communes d'Entraygues-sur-Truyère dont une copie est jointe à la présente délibération.
- GARANTIE que ce rapport sera tenu à la disposition de tout citoyen qui souhaite le consulter.

# Délibération 20160913-04 : DECLASSEMENTS ET DEPLACEMENTS DE CHEMINS RURAUX

Mme le Maire propose au Conseil Municipal de déterminer exactement les frais divers à la charge du demandeur et de la commune dans le cas des déclassements et de déplacements de chemins ruraux.

Le Conseil Municipal prend la décision que tous les propriétaires demandant des déplacements ou déclassements de chemins seront informés que les frais de géomètre et de notaire resteront à leur charge. La commune prendra en charge les frais de l'enquête publique. L'assemblée autorise le Maire à signer et à engager toutes les démarches concernant ces déclassements.

# Délibération 20160913-05 : DESIGNATION D'UN MEMBRE POUR REPRESENTER LA COMMUNE A AVEYRON CULTURE

Mme le Maire propose au Conseil Municipal de désigner un membre pour représenter la Commune à Aveyron Culture, qui est adhérente depuis le 19 février 2016. Elle fait lecture des statuts d'Aveyron Culture qui a pour mission la promotion et le développement de la culture avec le soutien du Conseil départemental de l'Aveyron.

Après concertation, l'assemblée décide de nommer M. Pierre LAURENS, conseiller municipal, pour représenter la Commune.

#### Délibération 20160913-01 : CREATION / SUPPRESSION D'EMPLOI (dans le cadre d'un avancement de grade)

#### Le Maire rappelle à l'assemblée :

Conformément à l'article 34 de la loi du 26 janvier 1984, les emplois de chaque collectivité ou établissement sont créés par l'organe délibérant de la collectivité ou de l'établissement.

Il appartient donc au Conseil Municipal de fixer l'effectif des emplois à temps complet et non complet nécessaires au fonctionnement des services, même lorsqu'il s'agit de modifier le tableau des emplois pour permettre des avancements de grade.

Considérant le tableau des emplois adopté par le Conseil Municipal le 14 avril 2016,

Considérant la nécessité de créer un emploi d'adjoint administratif principal de 2ème classe, en raison des possibilités d'avancement de grade,

#### Le Maire propose à l'assemblée,

- la création d'un emploi d'adjoint administratif principal de 2ème classe à temps complet à raison de 35 heures hebdomadaires.

- la suppression d'un emploi d'adjoint administratif 1ère classe permanent à temps complet à raison de 35 heures hebdomadaires.

Le tableau des emplois est ainsi modifié à compter du 14 septembre 2016,

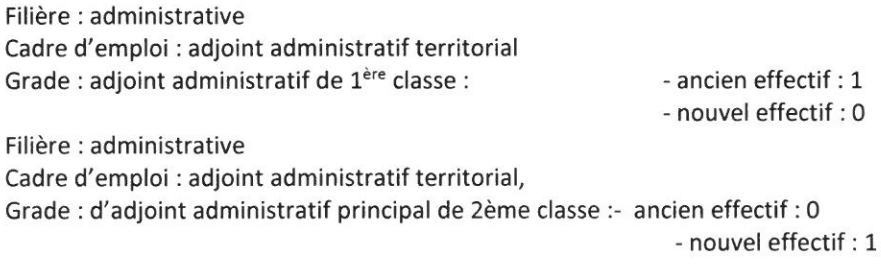

#### Le Conseil Municipal, après en avoir délibéré,

DECIDE : d'adopter la modification du tableau des emplois ainsi proposée.

Les crédits nécessaires à la rémunération et aux charges des agents nommés dans les emplois seront inscrits au budget, chapitre 012, article 6411.

ADOPTE : à l'unanimité des membres présents

## **QUESTIONS DIVERSES**

### MODIFICATION DU REGLEMENT INTERIEUR DES SALLES DES FETES

Mme le Maire fait part au Conseil Municipal des problèmes rencontrés concernant la location de salles des fêtes, notamment pour les personnes qui réservent une salle et qui annulent au dernier moment.

Le Conseil municipal décide donc d'ajouter au règlement intérieur des salles des fêtes de Saint-Hippolyte la clause suivante :

Article 11 : En cas d'annulation, les locataires sont priés de prévenir 15 jours à l'avance la Mairie. Si ce délai n'est pas respecté le montant de la location sera dû, sauf en cas de force majeure.

# AVIS DU CONSEIL MUNICIPAL SUR LA DEMANDE D'ENREGISTREMENT DEPOSEE PAR M. MONTOURCY BRUNO

Madame le Maire présente la demande d'enregistrement déposée par M. Bruno MONTOURCY pour l'exploitation d'un élevage de porcs au lieu-dit Le Viala sur le territoire de la commune du Fel. Le Conseil Municipal donne alors son avis sur cette demande d'enregistrement par un vote à mains levées : 7 voix

pour, 2 voix contre et 2 abstentions.

#### **CORRESPONDANCES**

Mme le Maire fait lecture de quelques correspondances.

Un tour de table permet à chacun de s'exprimer.

La séance est levée à 23h30

Le Maire, **Francine LAFON**